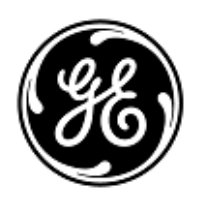

## **AVVISO URGENTE PER LA SICUREZZA NEL SITO**

## GE Healthcare

3000 N. Grandview Blvd. - W440 Waukesha, WI 53188 USA

Rif. interno GE Healthcare: FMI 85449

29 maggio 2019

- A: Responsabili clinici dei rischi/Amministratori ospedalieri Direttore/Responsabile Radiologia Responsabile del reparto di Radiologia Amministratore PACS Responsabile del reparto IT
- RIF: Centricity Universal viewer con PACS-IW 6.0 backend e Centricity PACS-IW con Universal viewer versione 5.0- Possibilità che una "serie di immagini" (vale a dire tutte le immagini all'interno di una serie di immagini) possano mancare da un esame senza che nel visualizzatore venga visualizzata un'avvertenza per l'utente.

*Il presente documento contiene informazioni necessarie per un utilizzo prolungato adeguato e sicuro del prodotto in possesso dell'utente. Si raccomanda pertanto di comunicare a tutti i potenziali utenti presenti nella propria struttura sia il presente avviso inerente la sicurezza, sia le relative azioni correttive raccomandate. Stampare e conservare il presente documento per archiviazione.*

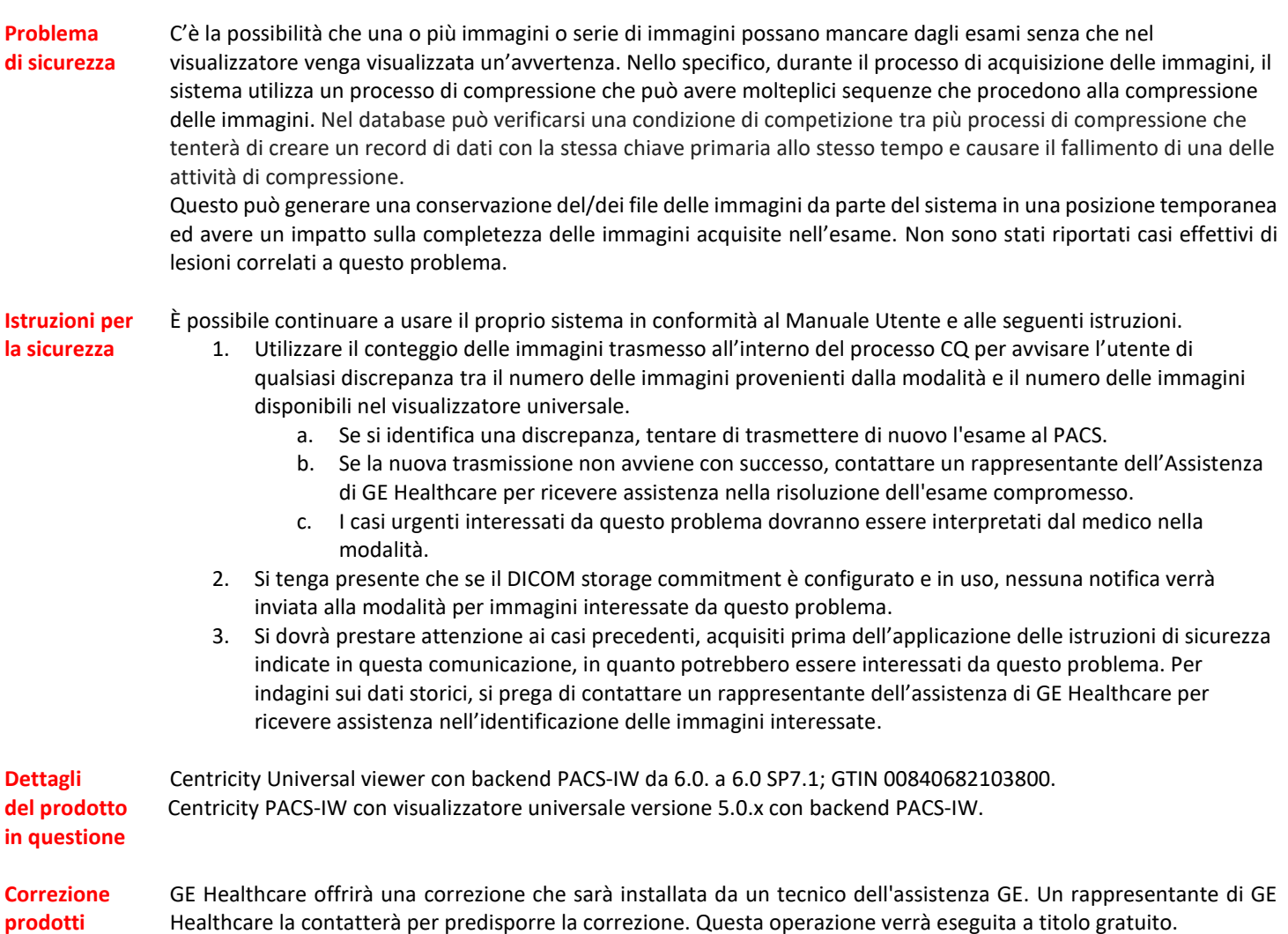

**Informazioni di contatto**

In caso di domande riguardanti questa azione correttiva 'sul campo' o le modalità di identificazione dei dispositivi coinvolti, contattate pure il vostro referente locale delle funzioni di vendita e/o assistenza tecnica. Il nostro Centro Servizi Cliente può essere contattato al seguente numero di telefono:

 Area Nord Ovest: 800827164 Area Nord Est: 800827166 Area Centro: 800827168 Area Sud: 800827170 Servizio attivo da lunedì a venerdì ore 08:00 - 18:00

Potete contattare il Service Manager locale (Lorenzo Colnago) tramite telefono (+39 02 26001690) o tramite email (lorenzo.colnago@ge.com) per ogni richiesta di chiarimento al riguardo

Il nostro Centro Servizi Cliente può anche essere contattato tramite e-mail : [ServiceCentreMilanOffice@ge.com](mailto:ServiceCentreMilanOffice@ge.com)

GE Healthcare vi conferma che questo avviso è già stato comunicato al Ministero competente.

Il mantenimento di elevati livelli di sicurezza e qualità è la nostra massima priorità. Per eventuali domande, contattare immediatamente GE Healthcare.

Cordiali saluti,

màs

James W. Dennison Vice President - Quality Assurance GE Healthcare

 $\mathbb{Z}$ 

Jeff Hersh, PhD MD Chief Medical Officer GE Healthcare

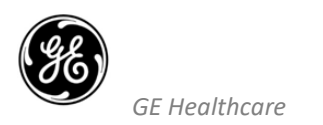

GEHC n. rif 85449

## **CONFERMA DI NOTIFICA DEL DISPOSITIVO MEDICO RISPOSTA OBBLIGATORIA**

**Si prega di compilare il presente modulo e di restituirlo a GE Healthcare al momento della ricezione o comunque non oltre i 30 giorni successivi. Questo confermerà la ricezione e la comprensione della Notifica di Correzione del Dispositivo Medico con n. rif 85449.** 

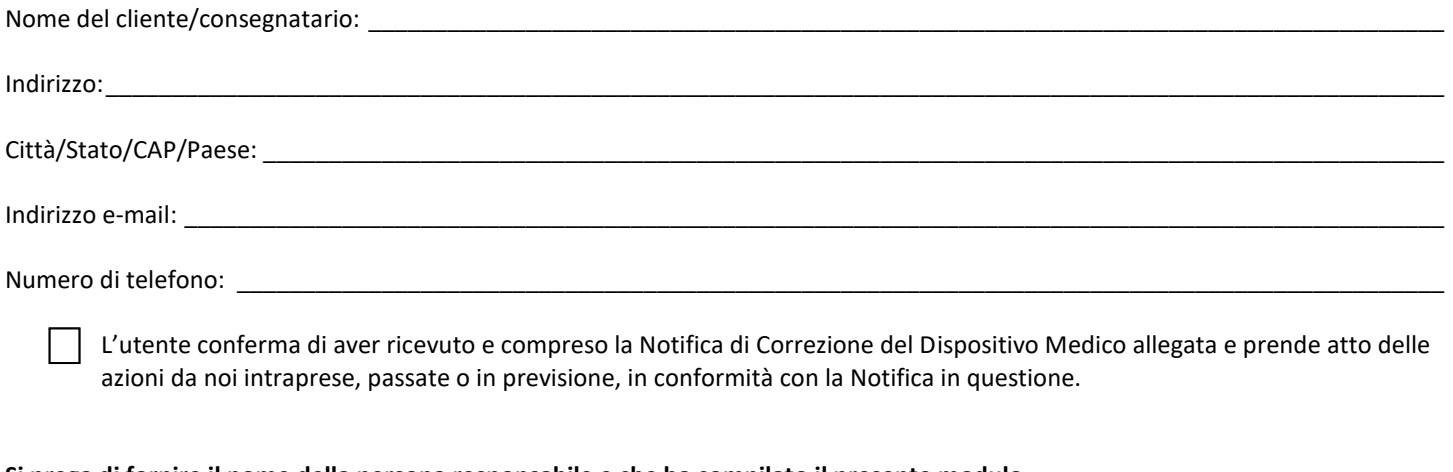

## **Si prega di fornire il nome della persona responsabile e che ha compilato il presente modulo.**

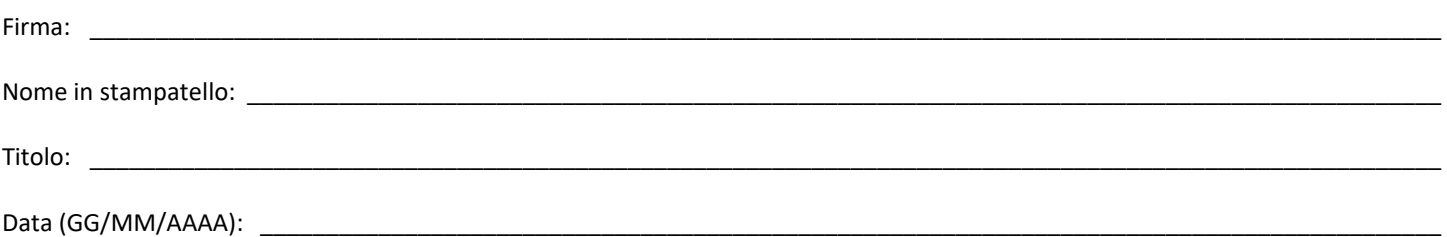

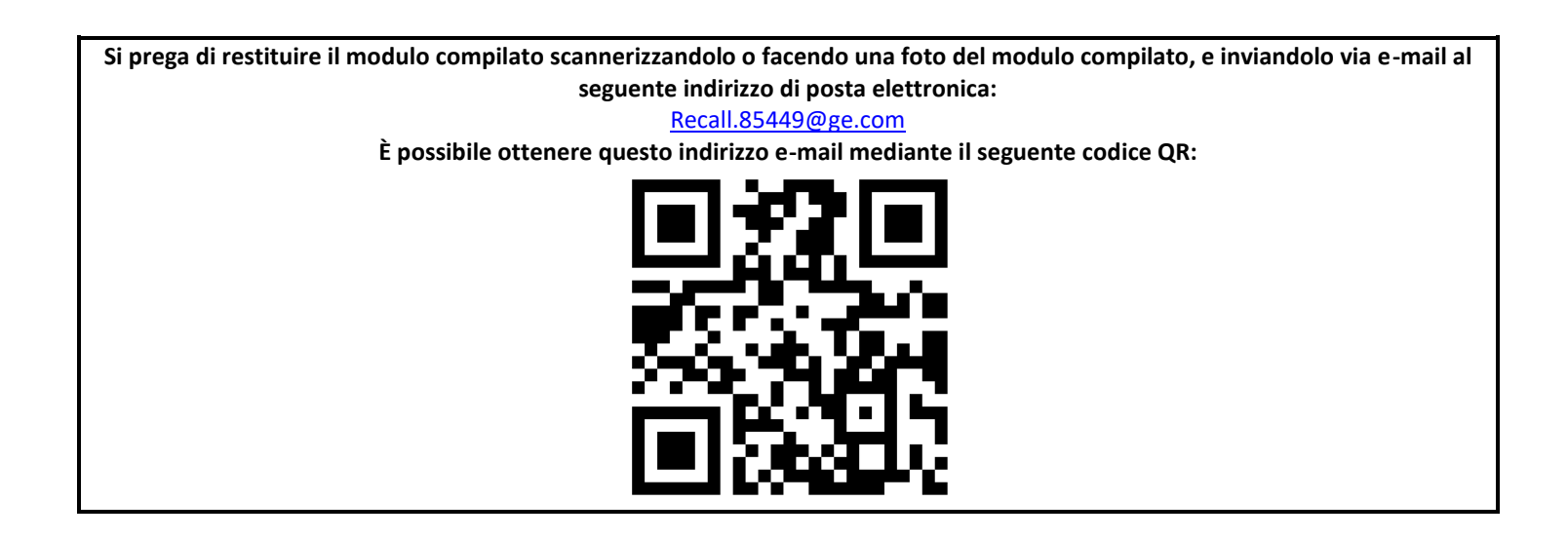